# SAO Explorer

Advanced topics

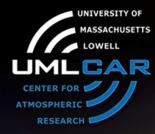

Ivan Galkin

University of Massachusetts Lowell Center for Atmospheric Research

14

IGH 20

XIV INTERNATIONAL GIRO FORUM · 20-23 MAY

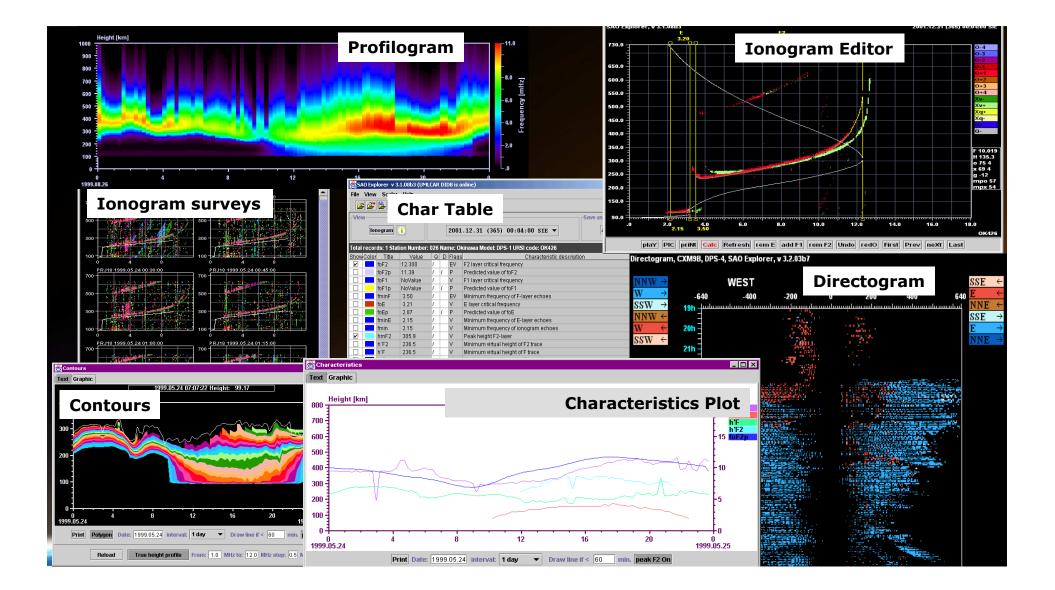

# SAO Explorer Workgroups

- Sign up for hands-on SAO-X sessions with Sasha or Ivan
- This "tips and tricks" presentation will review some of the less known features

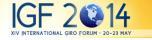

#### **New Features**

- Digisonde 4D new ionogram format "ING" – Will allow skymapping ionograms!!
- Dashes in electron density profile display

   Sections of profile derived with model assumptions
- Selection of look-and-feel and fonts
- Option to show data on restricted frequencies
- User folder
  - Windows 7/8 and Linux

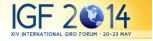

# Tips and Tricks: Ionogram Mode

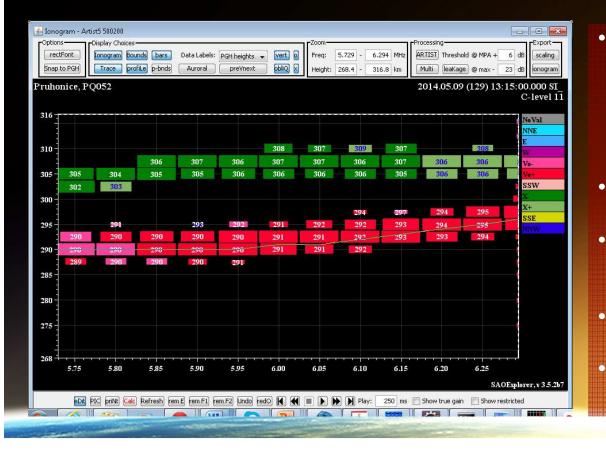

- Use shortcut keys
  - W = Run ARTIST
  - X = next
  - Z = previous
  - C = Run NHPC
  - Use tooltips
- Use Data Labels
  - PGH
- Navigate using keys
  - Arrows
  - +, and Esc for zoom
  - No need to fit "o" to move layer bounds
  - Use Right button for Es

# Tips and Tricks: Chars Window

|                   |         | 200 200 |                                               |       | 100 15 |       | ne - scaler Grigori Khmyrov)                     |                      |
|-------------------|---------|---------|-----------------------------------------------|-------|--------|-------|--------------------------------------------------|----------------------|
| File              |         | Scaler  |                                               | _     | _      | -     | Scaler (DIDBase and SAO.XML                      | 3                    |
|                   |         | ¥ 👺     | 3 43*                                         |       |        |       |                                                  | 2                    |
| Viev              | N       |         | List of I                                     | Reco  | rds—   |       |                                                  | Submit in DIDB       |
| ſ                 |         |         |                                               |       |        |       |                                                  |                      |
|                   | lonogra | mi      | Jas                                           | son C | onwa   | y     | ▼ 2001.03.31 (090) 00:00:0                       | 05 SI_ ▼ Current     |
|                   |         |         |                                               |       |        |       |                                                  |                      |
| - Carlos - Carlos |         |         | a para ang ang ang ang ang ang ang ang ang an |       |        |       | AQ Model: DGS-256 URSI code: THJ77               |                      |
|                   | Color   | Title   | Value                                         | Q     |        | Flags |                                                  | escription           |
| V                 | _       | foF2    | 7.700                                         | 1     |        | EV    | F2 layer critical frequency                      | List of records      |
|                   |         | foF2p   | 5.09                                          | 1     |        | P .   |                                                  |                      |
| <u> </u>          |         | foF1    | NoValue                                       | 1     |        | V     | F1 layer critical frequency                      |                      |
| <u> </u>          |         | foF1p   | NoValue                                       | 1     | · ·    | P     | Predicted value of foF1                          |                      |
|                   | _       | íminF   | 2.90                                          | 1     |        | EV    | Minimum frequency of F-layer echoes              |                      |
|                   |         | foE     | NoValue                                       | 1     | -      | V     | E layer critical frequency                       |                      |
|                   |         | foEp    | 1.38                                          | 1     |        | P     | Predicted value of foE                           | Ionospheric          |
|                   |         | fminE   | NoValue                                       | 1     |        | V     | Minimum frequency of E-layer echoes              | characteristics set. |
|                   |         | fmin    | 2.90                                          | 1     |        | EV    | Minimum frequency of ionogram echoes             |                      |
|                   | _       | hmF2    | 320.8                                         | 1     |        | V     | Peak height F2-layer                             | Drag and drop        |
|                   | _       | h`F     | 269.5                                         | 1     |        | EV    | Minimum virtual height of F trace                | to change order.     |
|                   |         | h`F2    | 269.5                                         | 1     |        | EV    | Minimum virtual height of F2 trace               |                      |
|                   |         | h`E     | NoValue                                       | 1     | - 6    | EV    | Minimum virtual height of E trace                |                      |
|                   |         | 5d      | 8.70                                          | 1     |        | /     | Maximum frequency of F trace                     |                      |
|                   |         | FF      | .31                                           | 1     | - 15   | EV    | Frequence spread between fxF2 and fxl            |                      |
|                   | _       | FE      | NoValue                                       | 1     |        | V     | Frequence spread beyond foE                      |                      |
|                   | _       | QF      | 15.0                                          | 1     |        | V     | Average range spread of F-layer                  |                      |
|                   | _       | ίοP     | NoValue                                       | 1     | 1      | V     | Highest ordinary wave critical frequency of F re | gion patch trace     |
|                   |         | QE      | NoValue                                       | 1     | 1 5    | 0     | Average range spread of E-layer                  |                      |

 Drag and Drop to rearrange the order of chars

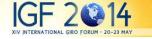

## Tips and Tricks: Time Series

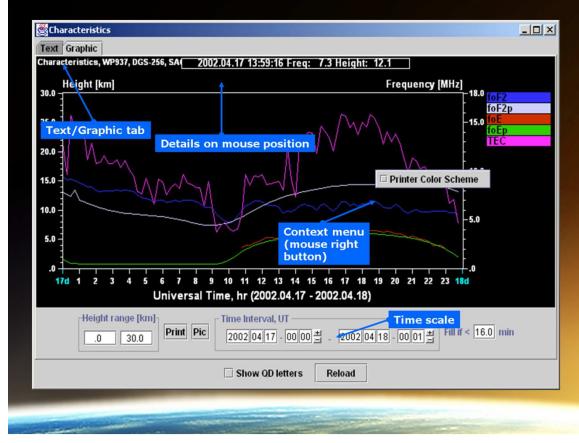

 Use Fast Chars from DIDBase for fastest access

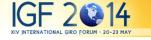

# **Tools and Tricks: Figure Making**

| 🛎 Options                                                              |         |  |  |  |  |  |  |  |  |  |
|------------------------------------------------------------------------|---------|--|--|--|--|--|--|--|--|--|
| NHPC UDD Export Artist                                                 |         |  |  |  |  |  |  |  |  |  |
| Output format                                                          |         |  |  |  |  |  |  |  |  |  |
| use current scaler (human or Artist) for all scaling export operations |         |  |  |  |  |  |  |  |  |  |
| ✓ calculate statistics for export operations                           |         |  |  |  |  |  |  |  |  |  |
| ASCII text time: yyyy.MM.dd (DDD) HH:mm:ss                             |         |  |  |  |  |  |  |  |  |  |
|                                                                        |         |  |  |  |  |  |  |  |  |  |
| One record filename: yyyyMMdd(DDD)HHmmss                               |         |  |  |  |  |  |  |  |  |  |
| 1,,,,,,,,,,,,,,,,,,,,,,,,,,,,,,,,,,,,,                                 |         |  |  |  |  |  |  |  |  |  |
| One day filename: wwwMMdd(DDD)                                         |         |  |  |  |  |  |  |  |  |  |
|                                                                        |         |  |  |  |  |  |  |  |  |  |
| ○ SAO 4.2 ○ SAO 4.3 ● SAO 5.0                                          |         |  |  |  |  |  |  |  |  |  |
| U SAU 4.2 U SAU 4.3 U SAU 5.0                                          |         |  |  |  |  |  |  |  |  |  |
|                                                                        |         |  |  |  |  |  |  |  |  |  |
| Use printer color scheme: 🗹 for printing                               |         |  |  |  |  |  |  |  |  |  |
| Save Picture Options                                                   |         |  |  |  |  |  |  |  |  |  |
| Width 960 XScale 1.00 Keep ratio 🖌 Format                              | PNG 🔻   |  |  |  |  |  |  |  |  |  |
| Height 720 YScale 1.00 Quality 🗹 Use fixed                             | sizes 🗹 |  |  |  |  |  |  |  |  |  |
| Distances for MUF calculation:                                         |         |  |  |  |  |  |  |  |  |  |
| 100., 200., 400., 600., 800., 1000., 1500., 3000.                      |         |  |  |  |  |  |  |  |  |  |
| Close                                                                  |         |  |  |  |  |  |  |  |  |  |
|                                                                        |         |  |  |  |  |  |  |  |  |  |

- No need to use Option window to change file format
  - Just put needed extension to the filename: .PNG, .JPG, .BMP
- EPS is best for publication quality
  - Use small window size and EPS format, edit in Illustrator
- Alternatively, use small window size, PNG format, and double the X and Y scales

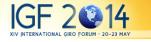

# Tips and Tricks: Directogram

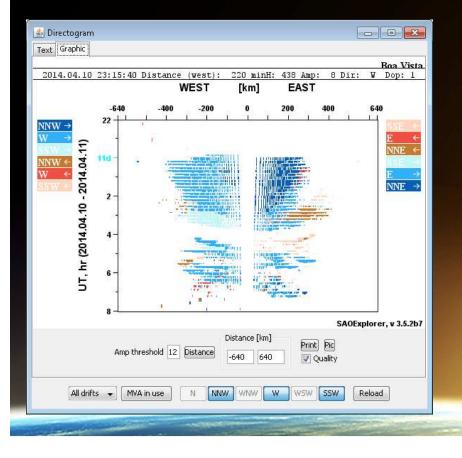

- What can be done better?
  - Select primary axis (currently only W-E)
  - Plot sunset time (currently use "i" button)

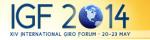

# **Tips and Tricks: Profilogram**

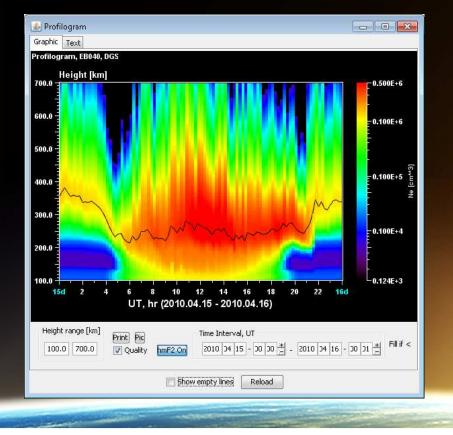

- Add hmF2 to visually separate bottomside (observed) and topside (modeled) F2 layer
- Work on ionogram scaling until perfect hmF2

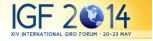

#### **Tips and Tricks: Contours**

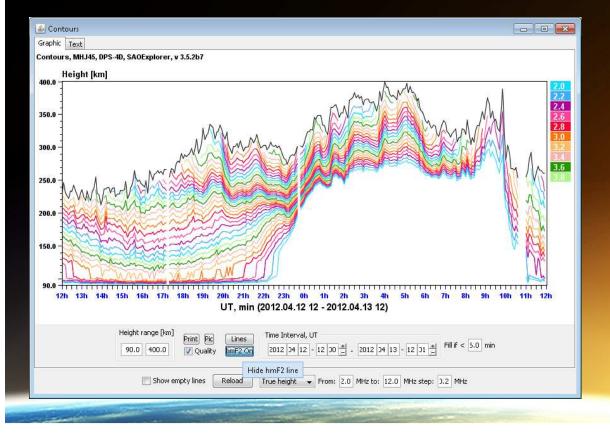

- Try virtual ranges
- Enable peak height

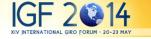

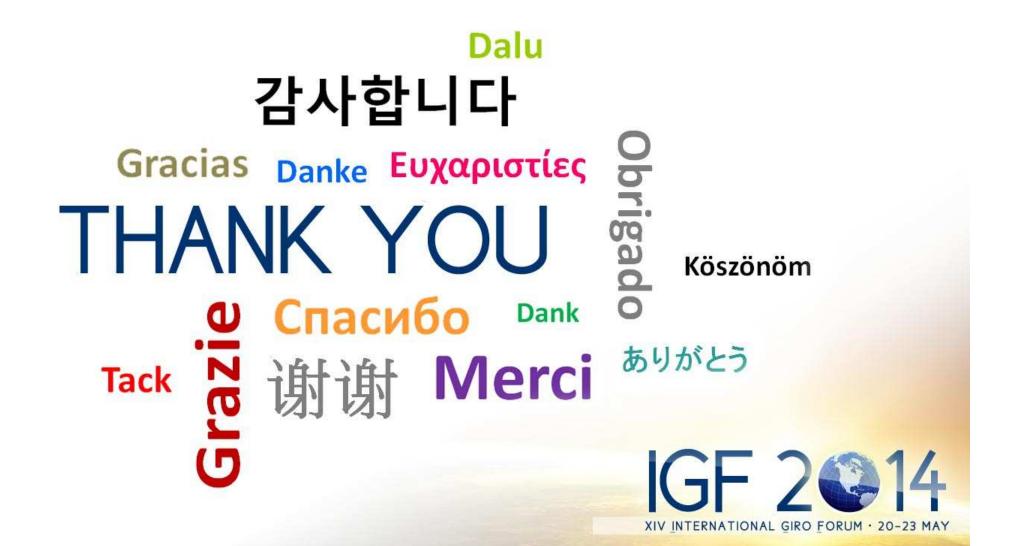